# SVG - ELLIPSE

[http://www.tutorialspoint.com/svg/svg\\_ellipse.htm](http://www.tutorialspoint.com/svg/svg_ellipse.htm) Copyright © tutorialspoint.com

<ellipse> element is used to draw ellipse with a center point and given two radii.

## **Declaration**

Following is the syntax declaration of **<ellipse>** element. We've shown main attributes only.

```
<ellipse
  cx="x-axis co-ordinate"
   cy="y-axis co-ordinate"
   rx="length"
   ry="length" >
</ellipse>
```
## **Attributes**

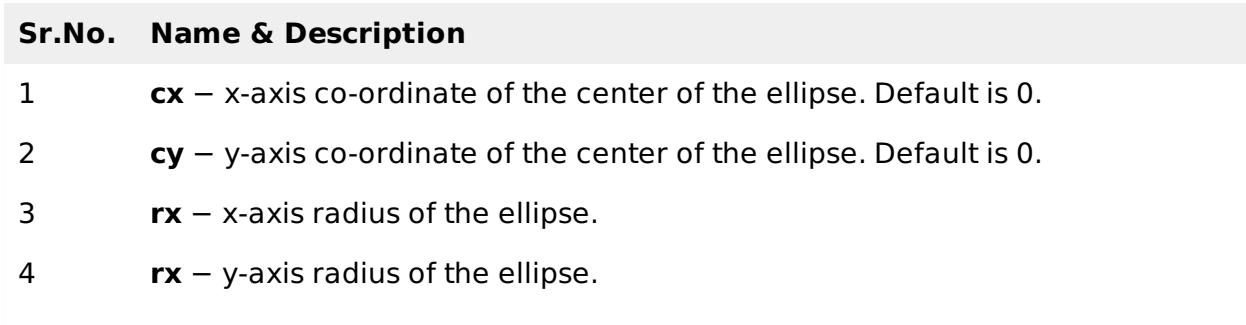

## **Example**

```
testSVG.htm
<html<title>SVG Ellipse</title>
    <body>
       <h1>Sample SVG Ellipse Image</h1>
       <svg width="800" height="800">
          <\geqslant<text x="0" y="15" fill="black" >Ellipse #1: Without opacity.</text>
             <ellipse cx="100" cy="100" rx="90" ry="50"
             stroke="black" stroke-width="3" fill="rgb(121,0,121)"></ellipse>
          </q>
       \langle svg>
    </body>
</html>
```
#### **Output**

Open textSVG.htm in Chrome web browser. You can use Chrome/Firefox/Opera to view SVG image directly without any plugin. Internet Explorer 9 and higher also supports SVG image rendering.

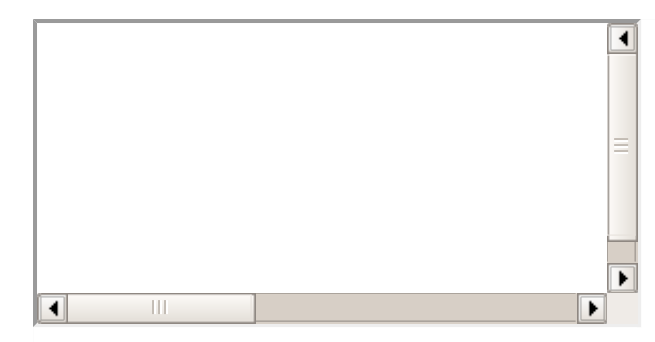

# **Ecllipse with opacity**

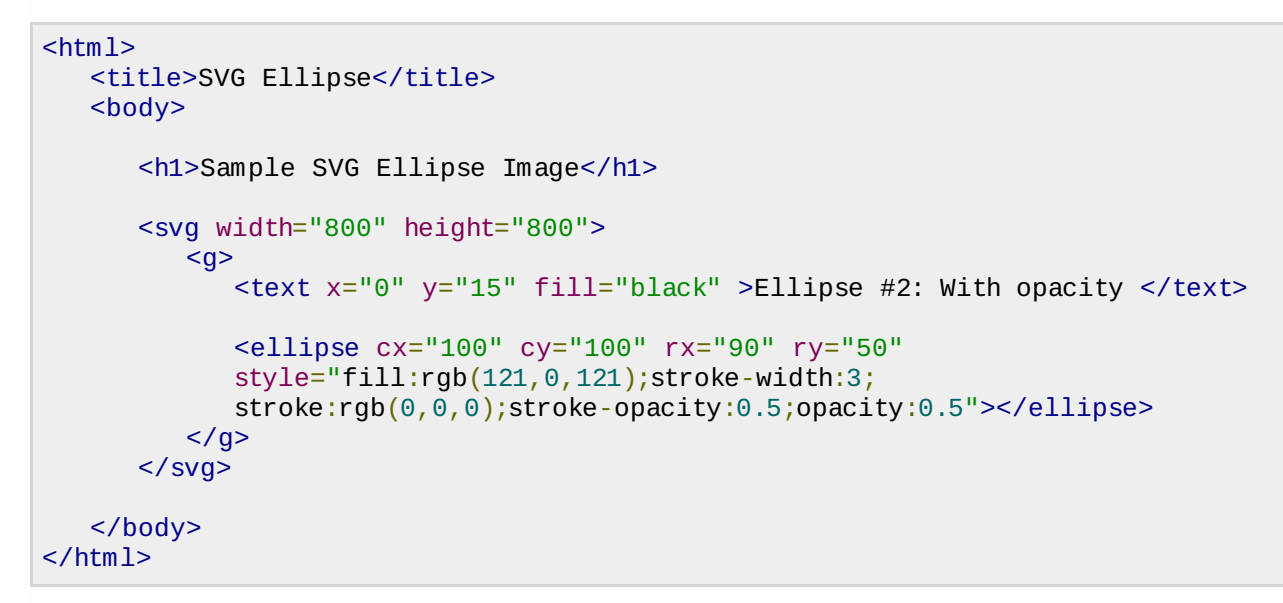

# **Output**

Open textSVG.htm in Chrome web browser. You can use Chrome/Firefox/Opera to view SVG image directly without any plugin. Internet Explorer 9 and higher also supports SVG image rendering.

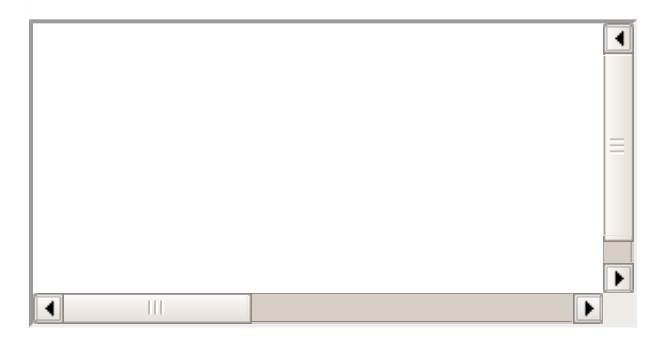